Page | 178

# **PEMILIHAN PRODUK SAMPO SESUAI JENIS KULIT KEPALA DENGAN METODE PROMETHEE II**

Cici Astria<sup>1</sup>, Agus Perdana Windarto<sup>2</sup>, Zayid Musiafa<sup>3</sup> *1,2 Program Studi Sistem Informasi, STIKOM Tunas Bangsa Jalan Jenderal Sudirman Blok A. No.1/2/3, Indonesia <sup>3</sup>Universitas Islam Kalimantan Muhammad Arsyad Al Banjari Banjarmasin 1 ciciastria352@gmail.com, <sup>2</sup>agus.perdana@amiktunasbangsa.ac.id (Corresponding author), 3 zayidmusiafa.fti@gmail.com*

*Abstrak***— Sampo telah menjadi salah satu kebutuhan yang digunakan setiap orang. Penelitian ini bertujuan untuk merekomendasikan sampo terbaik yang sesuai dengan jenis kulit kepala. Metode pengumpulan data yang dilakukan adalah dengan teknik wawancara dan pemberian angket secara random sampling pada 300 responden yang menggunakan sampo di Kota Pematangsiantar. Berdasarkan hasil wawancara dan angket diperoleh kriteria penilaian yakni kandungan (C1), harga (C2), persediaan (C3), kemasan (C4), aroma (C5) dan efek samping(C6). Alternatif yang digunakan pada penelitian yakni Lifebuoy (A1), Pantene (A2), Rejoice (A3) dan Pantene (A4). Metode penyelesaian yang diterapkan adalah Preference Ranking Organization for Evaluation (PROMETHEE II). Hasil dari algoritma menunjukkan bahwa alternatif yang tepat untuk shampoo adalah Sunsilk (A4) dengan net flow 0.3 dan diikuti dengan Rejoice (A3) dengan net flow 0.032. Hasil dari penelitian diharapkan dapat memberikan rekomendasi shampoo yang sesuai dengan jenis kulit kepala.**

*Keywords***— Sistem Pendukung Keputusan, Promethee II, Sampo, Pemilihan Produk, Jenis Kulit Kepala.**

*Abstract***— Shampoo has become one of the needs used by everyone. This study tries to get the best shampoo that suits the type of scalp. Methods of data collection were carried out by interviewing techniques and random sampling questionnaires on 300 respondents who used shampoo in Pematangsiantar City. Based on the results of interviews and questionnaires obtained from the collection criteria (C1), price (C2), composition (C3), packaging (C4), aroma (C5) and side effects (C6). Alternatives used in the study are Lifebuoy (A1), Pantene (A2), Rejoice (A3) and Pantene (A4). The method chosen is the Organizational Ranking Preference for Evaluation (PROMETHEE II). Sunsilk (A4) with a net flow of 0.3 and followed by Rejoice (A3) with a net flow of 0.032. The results of the study are expected to provide a review of shampoo that is suitable for the type of scalp.**

*Keywords*—**Decision Support System, Promethee II, Shampoo, Product Selection, Scalp Type.**

# I. PENDAHULUAN

Sampo adalah persediaan kosmetika yang banyak digunakan oleh konsumen pada saat ini. Kata sampo berasal dari bahasa Hindi champo, bentuk imperatif dari champna. Di Indonesia dulu sampo dibuat dari merang yang dibakar menjadi abu dan dicampur dengan air. Sampo merupakan salah satu bentuk kosmetik yang tidak hanya dipakai oleh kaum wanita, tetapi juga oleh kaum pria dan anak-anak [1]. Fungsi sampo adalah sebagai produk perawatan rambut yang digunakan untuk menghilangkan minyak, debu, serpihan kulit dan kotoran lain dari rambut. Untuk itu diperlukan sampo yang cocok agar tidak menimbulkan efek samping yang tidak diinginkan. Banyaknya manfaat yang diperoleh dalam penggunaan sampo menjadi salah satu alasan pentingnya menggunakan sampo. Saat ini tidak sulit untuk menemukan sampo, banyak berbagai merk sampo yang bisa didapatkan di swalayan bahkan pada situs belanja online. Untuk itu, diperlukan rekomendasi merk sampo yang tepat.

Penelitian ini dilakukan di Kota Pematangsiantar yang bertujuan untuk merekomendasikan sampo terbaik mengingat sampo saat ini menjadi salah satu kebutuhan yang wajib digunakan oleh setiap orang. Bagaimana jika ada beberapa orang sedikit kesulitan dalam memilih serangkaian produk sampo yang tepat untuk mereka gunakan. Berdasarkan hipotesa tersebut peneliti tertarik untuk memberikan solusi terhadap permasalahan tersebut. Banyak cabang ilmu komputer yang dapat menyelesaikan permasalahan tersebut, antara lain system pendukung keputusan (spk) [2]–[6], sistem pakar [7],[8], data mining[9]–[12], jaringan saraf tiruan (jst)[13]–[17][18]–[20], fuzzy [21],[22], dan lain-lain[23]. Setiap cabang ilmu memiliki karakteristik masing-masing. Berdasarkan permasalahan tersebut, peneliti menggunakan system pendukung keputusan (spk) dengan menggunakan metode PROMETHEE II [24].

# II. METODE PENELITIAN

Sistem Pendukung Keputusan adalah sistem

#### *a. Sistem Pendukung Keputusan*

Page | 179

penghasil informasi spesifik yang ditujukan untuk memecahkan suatu masalah tertentu yang harus dipecahkan pada berbagai tingkatan. Dengan kata lain Sistem Pendukung Keputusan adalah suatu sistem informasi berbasis komputer yang menghasilkan berbagai alternatif keputusan untuk membantu dalam menangani berbagai permasalahan yang terstruktur dengan menggunakan data dan model [25].

*b. Promethee II*

Promethee merupakan salah satu metode penentuan ranking dalam Multi Criteria Decision Making (MCDM). Promethee adalah suatu metode penentuan urutan (prioritas) dalam analisis multi kriteria. Masalah pokoknya adalah kesederhanaan, kejelasan, dan kestabilan. Dugaan dari dominasi kriteria yang digunakan dalam promethee adalah penggunaan nilai dalam hubungan outranking [26].

*c. Langkah-Langkah Perhitungan dengan Metode Promethee*

1. Kriteria biasa (usual Criterian)  $H(d) = \begin{cases} 0 \\ 1 \end{cases}$  iils  $d > 0$  $1$  jika  $d \geq 0$ (1)

Dimana :

 $H(d)$  = fungsi selisih kriteria antar alternative

d = selisih nilai kriteria  $\{d=f(a) - f(b)\}\$ 

pada kasus ini, tidak ada beda (sama penting) antara a dan b jika dan hanya jika  $f(a) = f(b)$ ; apabila kriteria pada masing-masing alternatif memiliki nilai berbeda, pembuat keputusan membuat preferensi mutlak untuk alternative me miliki nilai yang lebih baik.

2. Kriteria Quasi (Quasi Criteria)  
\n
$$
H(d) = \begin{cases} 0 \text{ jika } d \le q \\ 1 \text{ jika } d \ge q \end{cases}
$$
\n(2)

Dimana :

 $H(d)$  = fungsi selisih kriteria antar alternatif

d = selisih nilai kriteria  $\{d=f(a) - f(b)\}$ 

q = harus merupakan nilai tetap

Dua alternatif memiliki preferensi yang sama penting selama selisih atau nilai H(d) dari masing-masing alternatif untuk kriteria tertentu tidak melebihi nilai q dan apabila selisih hasil evaluasi untuk masing-masing alternative melebihi nilai q maka terjadi bentuk preferensi mutlak. Jika pembuat keputusan menggunakan kriteria kuasi, maka harus menentukan nilai q, dimana nilai ini dapat menjelaskan pengaruh yang signifikan dari suatu kriteria.

3. Kriteria dengan preferensi linear

$$
\begin{cases}\n a \quad \text{jika } d \leq 0 \\
 \frac{a}{p} jika \quad 0 \leq d \leq p \\
 1 \quad jika \quad d > p\n\end{cases} \tag{3}
$$

Dimana :

 $H(d)$  = fungsi selisih kriteria antar alternative

d = selisih nilai kriteria  $\{d=f(a) - f(b)\}$ 

$$
p = \text{nilai kecenderungan atas}
$$

Di dalam Kriteria preferensi linear dapat dilihat sebuah kejelasan bahwa selama nilai selisih memiliki nilai yang rendah dari p, preferensi dari pembuat keputusan terjadi peningkatan secara linear dengan nilai d, jika nilai d lebih besar bila dibandingkan dengan nilai p, maka terjadi preferensi mutlak. Pada saat pembuat keputusan mengidentifikasi beberapa kriteria untuk tipe ini, harus ditentukan nilai dari kecenderungan atas (nilai p).

4. Kriteria Level (Level Criterian)

$$
\begin{cases}\n0 \text{ jika } d \leq q \\
0,5 \text{ jika } d < p \leq q \\
1 \text{ jika } d > p\n\end{cases} \tag{4}
$$

Dimana :

 $H(d)$  = fungsi selisih kriteria antar alternative

d = selisih nilai kriteria  $\{d=f(a) - f(b)\}\$ 

- $p =$ nilai kecenderungan atas
- q = harus merupakan nilai tetap

Di dalam kondisi seperti ini, kecenderungan tidak berbeda q dan kecenderungan prefensi p adalah ditentukan secara simultan. Jika d berada diantara nilai q dan p, hal ini berarti situasi preferensi yang lemah  $(H(d)=0.5)$ .

5. Kriteria dengan preferensi linear dan area yang tidak berbeda

$$
\begin{cases}\n0 \text{ jika } d \leq q \\
\frac{d-q}{p-q} \text{ jika } d < p \leq q \\
1 \text{ jika } d > p\n\end{cases} \tag{5}
$$

Dimana :

 $H(d)$  = fungsi selisih kriteria antar alternative

d = selisih nilai kriteria  $\{d=f(a) - f(b)\}$ 

 $p =$ nilai kecenderungan atas

q = harus merupakan nilai tetap

Pada kondisi seperti ini, pengambil keputusan mempertimbangkan peningkatan preferensi secara linear dari tidak berbeda hingga preferensi mutlak dalam area antara dua kecenderungan q dan p.

6. Kriteria Gaussian (Gaussian Criterian)  $\left\{ 1 - e - \frac{d^2}{2a^2} \right\}$  $(0$  *iika*  $d \leq 0$  $2a^2$  $jika d > 0$  (6) Dimana :

 $H(d)$  = fungsi selisih kriteria antar alternative

 $d =$  selisih nilai kriteria  $\{d=f(a) - f(b)\}\$ 

yang merupakan intensitas preferensi pembuat keputusan yang menyatakan PROMETHEE II.

7. Ranking Perhitungan arah preferensi dipertimbangkan berdasarkan nilai indeks :

a. Leaving Flow  
\n
$$
\varphi + (a) = \frac{1}{n-1} \sum x \epsilon \varphi (a, x)
$$
\n(7)

b. Entering Flow

$$
\varphi - (a) = \frac{1}{n-1} \sum x \epsilon \varphi (a, x) \tag{8}
$$

Page | 180

c. Net Flow  $(a) = \varphi + (a) - \varphi - (a)$  (9)

# III. HASIL DAN PEMBAHASAN

# *a. Tahap Penentuan Alternatif*

Pada penentuan alternatif shampoo, penulis menggunakan 4 alternatif aeperti yang ditunjukkan pada table berikut :

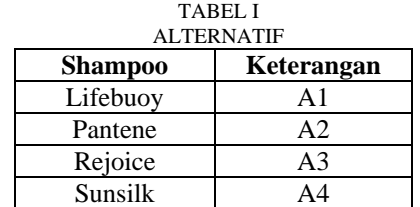

#### *b. Tahap Penentuan Kriteria*

Adapun kriteria yang digunakan pada pemilihan shampoo terbaik seperti yang ditujukan pada table berikut :

TABEL II KRITERIA PEMILIHAN SHAMPO

| Kriteria   | Keterangan Kriteria | Ket            |
|------------|---------------------|----------------|
| Kriteria 1 | Kandungan           | C <sub>1</sub> |
| Kriteria 2 | Harga               | C <sub>2</sub> |
| Kriteria 3 | Ketersediaan        | C <sub>3</sub> |
| Kriteria 4 | Kemasan             | C4             |
| Kriteria 5 | Aroma               | C <sub>5</sub> |
| Kriteria 6 | <b>Efek Samping</b> | ርና             |

#### *c. Penerapan Metode Promethee II*

Berikut ini data penelitian yang digunakan untuk melakukan perhitungan dengan menggunakan metode PROMETHEE II. Sebelumnya data telah direkapitulasi menggunakan software Microsoft excel. Berikut data penelitian yang akan diolah menggunakan PROMETHEE II :

Tabel III RATING KECOCOKAN DARI SETIAP ALTERNATIF PADA SETIAP KRITERIA

| <b>Kriteria</b> | <b>Shampo</b> |     |                 |     |
|-----------------|---------------|-----|-----------------|-----|
|                 | A1            | A2  | A3              | A4  |
| C <sub>1</sub>  | 0.5           | 0.9 | 0.7             | 9.9 |
| ~2              | 0.9           | 0.7 | 0.7             |     |
| CЗ              | 0.9           | 0.7 | 0.7             |     |
|                 |               | 9 ( | $^{\prime}$ ).5 |     |

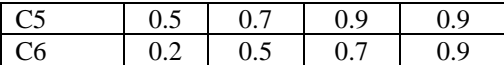

Setelah menentukan nilai kecocokan untuk setiap alternatif pada setiap kriteria, lakukan perhitungan terhadap nilai preferensi. Berikut ini adalah langkah penyelesaiannya :

## *1) Langkah I : Menghitung Nilai Preferensi*

Kriteria yang telah ada kemudian akan dihitung nilai dan indeks preferensinya sebagai berikut : Rumus Kriteria Biasa (Usual Criterion) a. Nilai Kriteria Kandungan (C1)

a. What Kihera kahedingan (C1)  
C1(A1,A2):  

$$
d = C1(A1) - C1(A2)
$$
  
 $d = 0.5 - 0.9$   
 $d = -0.4$   
 $d < 0$  maka H|d| = 0

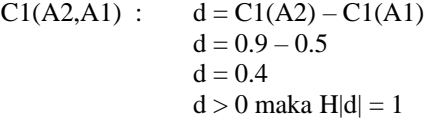

$$
C1(A1, A3): d = C1(A1) - C1(A3)
$$
  
\n
$$
d = 0.5 - 0.7
$$
  
\n
$$
d = -0.2
$$
  
\n
$$
d < 0
$$
 maka H|d| = 0

C1(A3,A1): 
$$
d = C1(A3) - C1(A1)
$$
  
\n $d = 0.7 - 0.5$   
\n $d = 0.2$   
\n $d > 0$  maka H|d| = 1

C1(A1,A4): 
$$
d = C1(A1) - C1(A4)
$$
  
\t\t\t $d = 0.5 - 0.9$   
\t\t\t $d = -0.4$   
\t\t\t $d < 0$  maka H|d| = 0

C1(A4,A1): 
$$
d = C1(A4) - C1(A1)
$$
  
\n $d = 0.9 - 0.5$   
\n $d = 0.4$   
\n $d > 0$  maka H|d| = 1

 $Cl(A2, A3)$ :  $d = Cl(A2) - Cl(A3)$  $d = 0.9 - 0.7$  $d = 0.2$  $d > 0$  maka  $H|d| = 1$ 

C1(A3,A2): 
$$
d = C1(A3) - C1(A2)
$$
  
\n $d = 0.7 - 0.9$   
\n $d = -0.2$   
\n $d < 0$  maka H|d| = 0

C1(A2,A4): 
$$
d = C1(A2) - C1(A4)
$$
  
\n $d = 0.9 - 0.9$   
\n $d = 0$   
\n $d = 0$  maka H|d| = 0

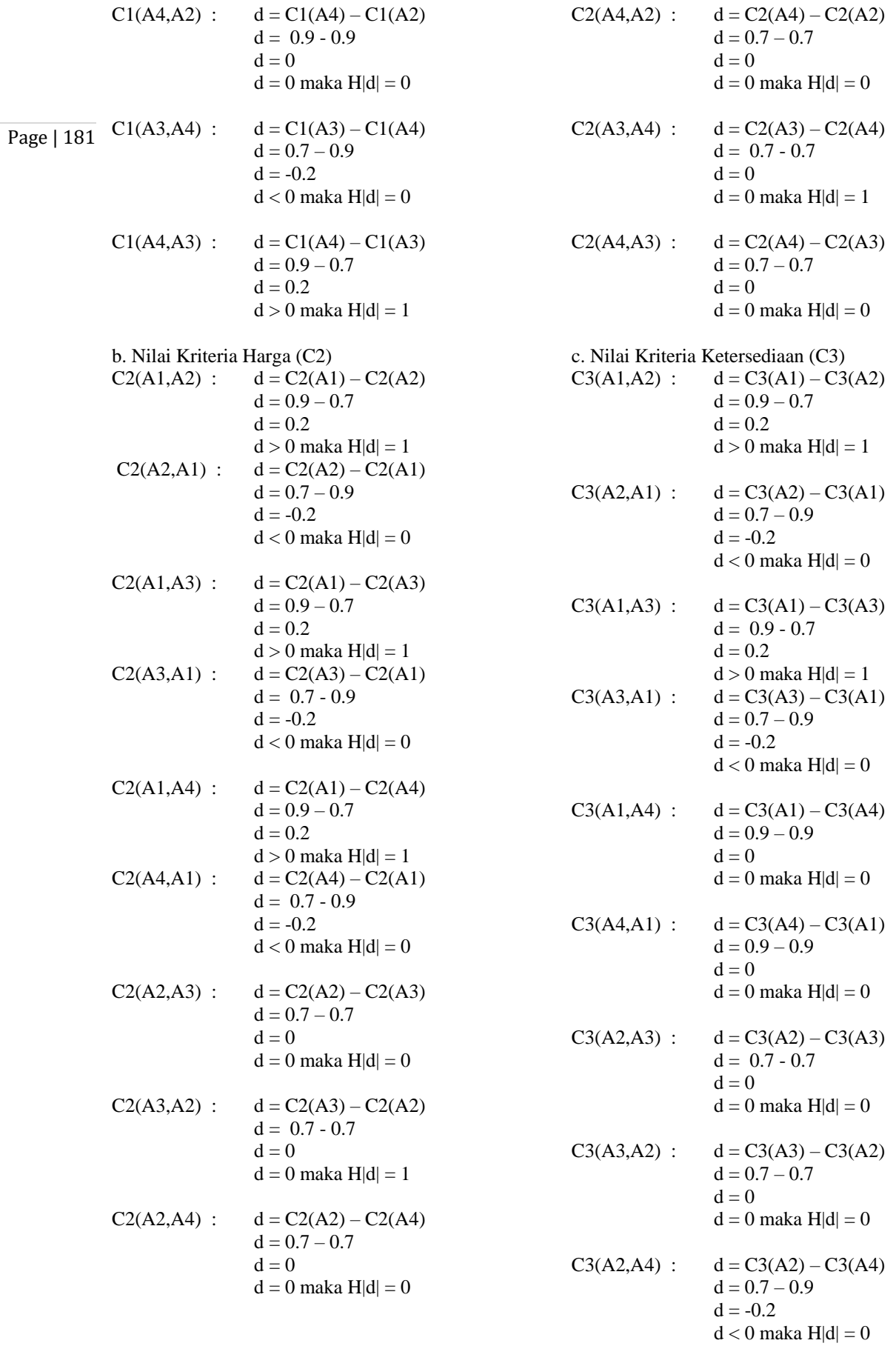

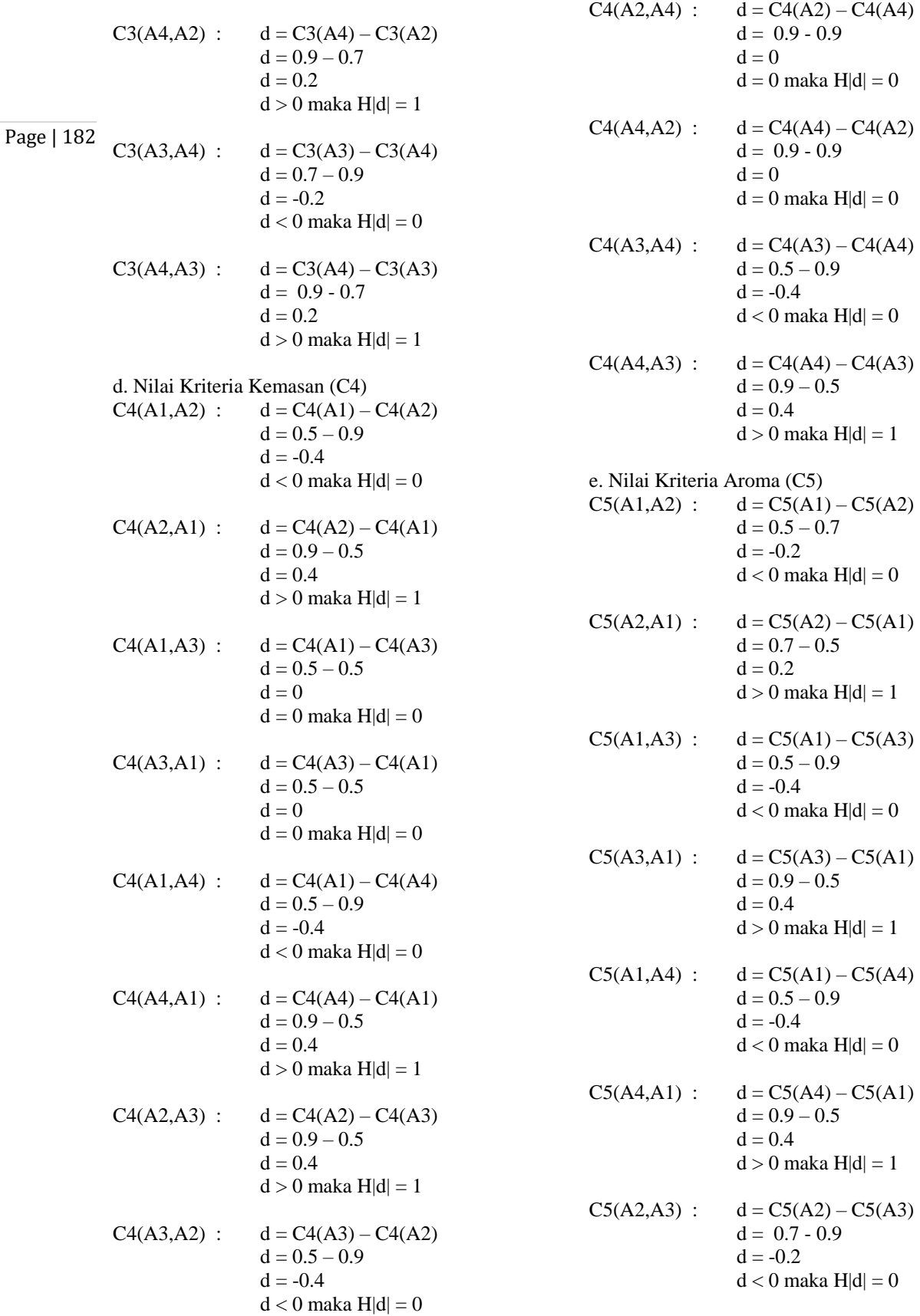

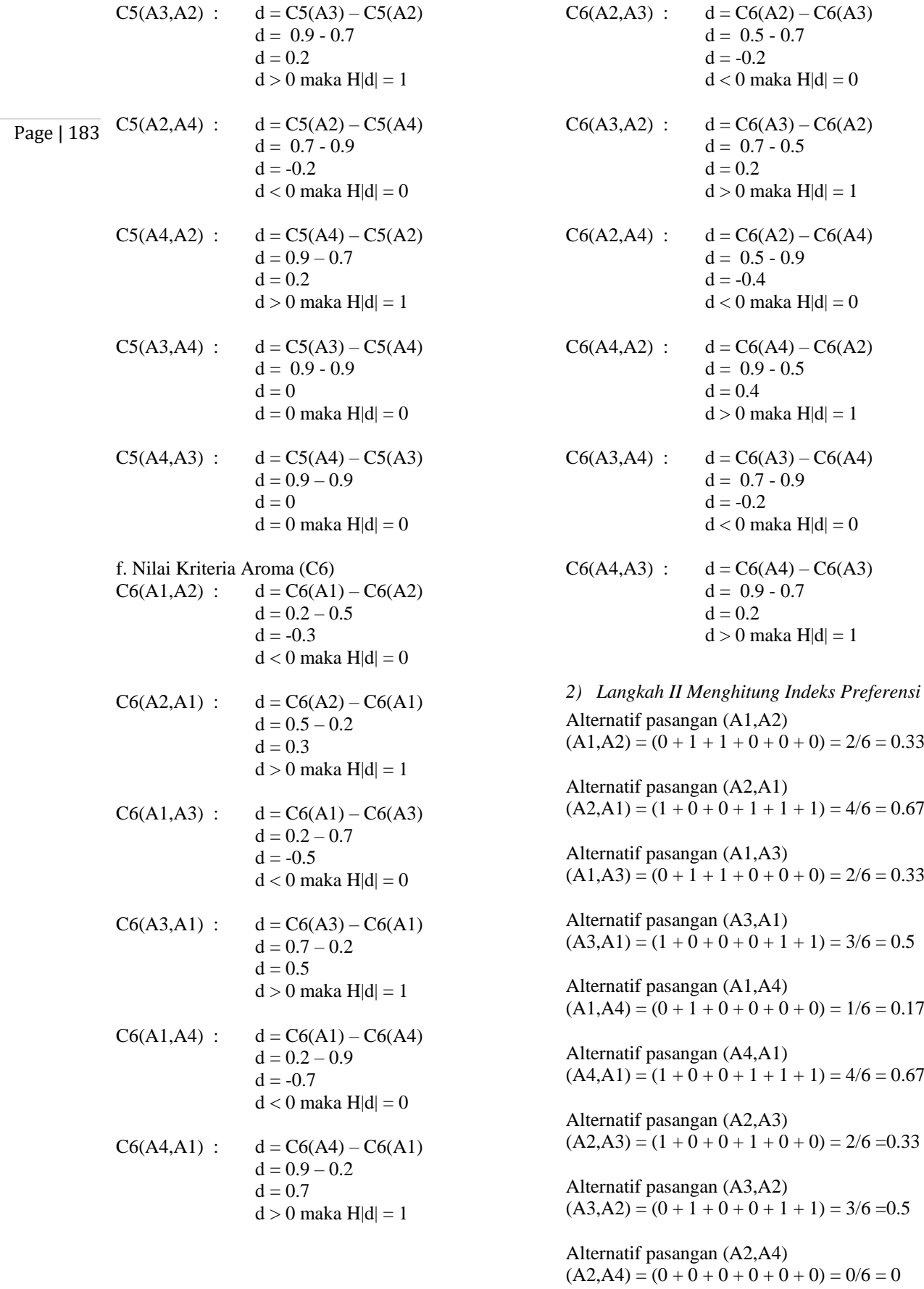

Alternatif pasangan (A4,A2)  $(A4, A2) = (0 + 1 + 0 + 0 + 1 + 1) = 3/6 = 0.5$ 

Alternatif pasangan (A3,A4)  $(A3, A4) = (0 + 1 + 0 + 0 + 0 + 0) = 1/6 = 0.17$ 

Page | 184

Alternatif pasangan (A4,A3)  $(A4, A3) = (1 + 0 + 1 + 1 + 0 + 1) = 4/6 = 0.67$ 

Berikut ini adalah hasil Nilai Indeks Preferensi seperti yang dituukan pada table berikut :

| <b>TABEL IV</b> |                         |                |                |                   |
|-----------------|-------------------------|----------------|----------------|-------------------|
|                 | NILAI INDEKS PREFERENSI |                |                |                   |
|                 | $\mathbf{A}$ 1          | $\mathbf{A2}$  | A <sub>3</sub> | A4                |
| $\mathbf{A1}$   |                         | 0.33           | 0.33           | 0.17              |
| A <sub>2</sub>  | 0.67                    |                | 0.33           | $\mathbf{\Omega}$ |
| A <sub>3</sub>  | 0.5                     | 0.5            |                | 0.17              |
|                 | በ 67                    | 0 <sub>5</sub> | 0.67           |                   |

*3) Langkah III : Menghitung PROMETHEE II*

a. Menghitung *leaving flow* Maka diperoleh :

 $A1 = 1 / (6-1) (0.33 + 0.33 + 0.17) = 0.166$  $A2 = 1 / (6-1) (0.67 + 0.33 + 0) = 0.2$  $A3 = 1 / (6-1) (0.5 + 0.5 + 0.17) = 0.234$  $A4 = 1 / (6-1) (0.67 + 0.5 + 0.67) = 0.368$ 

b. Menghitung Entering flow

Maka diperoleh :  $A1 = 1 / (6-1) (0.67 + 0.5 + 0.67) = 0.368$  $A2 = 1 / (6-1) (0.33 + 0.5 + 0.5) = 0.266$  $A3 = 1 / (6-1) (0.33 + 0.33 + 0.67) = 0.266$  $A4 = 1 / (6-1) (0.17 + 0 + 0.17) = 0.068$ 

Berikut ini adalah hasil lengkap perhitungan Leaving Flowndan Entering Flow seperti ditujukan pada tabel berikut :

TABEL V

| PROMETHEE II |              |                      |  |
|--------------|--------------|----------------------|--|
|              | Leaving Flow | <b>Entering Flow</b> |  |
| Lifebuoy     | 0.166        | 0.368                |  |
| Pantene      | 0.2          | 0.266                |  |
| Rejoice      | 0.234        | 0.266                |  |
| Sunsilk      | 0.368        | 0.068                |  |

4) *Langkah IV Menghitung PROMETHEE II* Diperoleh :

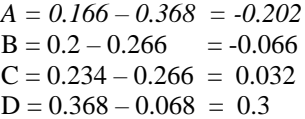

TABEL VI RANKING PROMETHEE II *Net Flow Ranking* Lifebuoy  $-0.202$  4 Pantene -0.066 3

 $Rej<sub>o</sub>ice$  0.032 2 Sunsilk 0.3 1

Berdasarkan net flow dari table 6 diatas, maka dapat diperoleh rangking dari masing-masing alternative shampo. Alternatif dengan net flow yang paling besar merupakan alternatif dengan rangking teratas. Jika alternatif bernilai minus berarti nilai entering flow-nya lebih besar dari leaving flow, hal ini berarti perbandingan beberapa kriteria tersebut tidak lebih baik. Adapun yang menjadi alternative shampo terbaik seperti terlihat pada tabel berikut:

TABEL VII HASIL RANGKING SIM

| HAƏIL NAINUNINU |          |         |  |
|-----------------|----------|---------|--|
|                 | Net Flow | Ranking |  |
| Sunsilk         | 0.3      |         |  |
| Rejoice         | 0.032    |         |  |
| Pantene         | $-0.066$ |         |  |
| Lifebuoy        | $-0.202$ |         |  |

# IV.KESIMPULAN

Berdasarkan hasil penelitian tersebut dapat diperoleh kesimpulan bahwa metode PROMETHEE II dapat diterapkan dalam memilih merk shampoo yang tepat dengan hasil peringkat tertinggi Sunsilk (A4) dengan net flow 0.3 dan diikuti dengan Rejoice (A3) dengan net flow 0.032.

## **REFERENSI**

- [1] U. S. Utara, "Universitas Sumatera Utara," pp. 1–4, 1985.
- [2] D. R. Sari, A. P. Windarto, D. Hartama, and S. Solikhun, "Sistem Pendukung Keputusan untuk Rekomendasi Kelulusan Sidang Skripsi Menggunakan Metode AHP-TOPSIS," *J. Teknol. dan Sist. Komput.*, vol. 6, no. 1, p. 1, 2018.
- [3] S. R. Ningsih and A. P. Windarto, "Penerapan Metode Promethee II Pada Dosen Penerima Hibah P2M Internal," *InfoTekJar (Jurnal Nas. Inform. dan Teknol. Jaringan)*, vol. 3, no. 1, pp. 20–25, 2018.
- [4] T. Imandasari and A. P. Windarto, "Sistem Pendukung Keputusan dalam Merekomendasikan Unit Terbaik di PDAM Tirta Lihou Menggunakan Metode Promethee," *J. Teknol. dan Sist. Komput.*, vol. 5, no. 4, p. 159, 2017.
- [5] T. Imandasari, A. Wanto, and A. P. Windarto, "Analisis Pengambilan Keputusan Dalam Menentukan Mahasiswa PKL Menggunakan Metode PROMETHEE," *J. Ris. Komput.*, vol. 5, no. 3, pp. 234–239, 2018.
- [6] A. P. W. Budiharjo and A. Muhammad, "Comparison of Weighted Sum Model and Multi Attribute Decision Making Weighted Product Methods in Selecting the Best Elementary School in Indonesia," *Int. J. Softw. Eng. Its Appl.*, vol. 11, no. 4, pp. 69–90, 2017.
- [7] M. R. Ritonga, S. Solikhun, M. R. Lubis, and A. P. Windarto,

"Sistem Pakar Diagnosa Gejala Awal Penyakit Akibat Virus Pada Anak Berbasis Mobile Dengan Forward Chaining," *InfoTekJar (Jurnal Nas. Inform. dan Teknol. Jaringan)*, vol. 2, no. 2, pp. 140–145, 2018.

- [8] M. Turnip, "Sistem Pakar Diagnosa Penyakit THT Menggunakan Metode Backward Chaining," no. January 2015, 2017.
- [9] M. G. Sadewo, A. P. Windarto, and D. Hartama, "Penerapan Datamining Pada Populasi Daging Ayam Ras Pedaging Di Indonesia Berdasarkan Provinsi Menggunakan K-Means," pp. 60–67, 2016.
	- [10] D. N. Batubara, D. R. S. P, and A. P. Windarto, "Penerapan Metode PROMETHEE II Pada Pemilihan Situs Travel Berdasarkan Konsumen," no. 1.
	- [11] B. Supriyadi, A. P. Windarto, T. Soemartono, and Mungad, "Classification of natural disaster prone areas in Indonesia using K-means," *Int. J. Grid Distrib. Comput.*, vol. 11, no. 8, pp. 87–98, 2018.
	- [12] S. Sudirman, A. P. Windarto, and A. Wanto, "Data Mining Tools | RapidMiner : K-Means Method on Clustering of Rice Crops by Province as Efforts to Stabilize Food Crops In Indonesia," *IOP Conf. Ser. Mater. Sci. Eng.*, vol. 420, no. 12089, pp. 1–8, 2018.
	- [13] A. P. Windarto, M. R. Lubis, and Solikhun, "Implementasi Jst Pada Prediksi Total Laba Rugi Komprehensif Bank Umum Konvensional Dengan Backpropagation," *J. Teknol. Inf. dan Ilmu Komput.*, vol. 5, no. 4, pp. 411–418, 2018.
	- [14] A. P. Windarto, L. S. Dewi, and D. Hartama, "Implementation of Artificial Intelligence in Predicting the Value of Indonesian Oil and Gas Exports With BP Algorithm," *Int. J. Recent Trends Eng. Res.*, vol. 3, no. 10, pp. 1–12, 2017.
	- [15] A. P. Windarto, M. R. Lubis, and L. R. Komprehensif, "Implementasi Jst Pada Prediksi Total Laba Rugi Komprehensif Implementation Of Neural Network In Predicting Total Comprehensive Income Of Conventional Commercial Banks Using," vol. 5, no. 4, pp. 411–418, 2018.
	- [16] A. Wanto and A. P. Windarto, "Analisis Prediksi Indeks Harga Konsumen Berdasarkan Kelompok Kesehatan Dengan Menggunakan Metode Backpropagation," *J. Penelit. Tek. Inform.*, vol. 2, no. 2, pp. 37–44, 2017.
	- [17] A. P. Windarto, "Implementasi Jst Dalam Menentukan Kelayakan Nasabah Pinjaman Kur Pada Bank Mandiri Mikro Serbelawan Dengan Metode Backpropogation," *J-SAKTI (Jurnal Sains Komput. dan Inform.*, vol. 1, no. 1, pp. 12–23, 2017.
	- [18] A. P. Windarto, M. R. Lubis, and Solikhun, "Model Arsitektur Neural Network Dengan Backpropogation Pada Prediksi Total Laba Rugi Komprehensif Bank Umum Konvensional,' *Kumpul. J. Ilmu Komput.*, vol. 5, no. 2, pp. 147–158, 2018.
	- [19] T. Budiharjo, Soemartono, T., Windarto, A.P., Herawan, "Predicting tuition fee payment problem using backpropagation neural network model," *Int. J. Adv. Sci. Technol.*, 2018.
	- [20] T. Budiharjo, Soemartono, T., Windarto, A.P., Herawan, "Predicting school participation in indonesia using backpropagation algorithm model," *Int. J. Control Autom.*, 2018.
	- [21] I. Tri, R. Yanto, M. Akmar, and T. Herawan, "Engineering Applications of Arti fi cial Intelligence A modi fi ed Fuzzy k - Partition based on indiscernibility relation for categorical data clustering," vol. 53, pp. 41–52, 2016.
	- [22] T. Takagi and M. Sugeno, "Fuzzy Identification of Systems and Its Applications to Modeling and Control," *IEEE Trans. Syst. Man Cybern.*, vol. SMC-15, no. 1, pp. 116–132, 1985.
	- [23] R. Rahim *et al.*, "Enhanced pixel value differencing with cryptography algorithm," in *MATEC Web of Conferences 197*, 2018, vol. 3011, pp. 1–5.
	- [24] F. Adelia, D. Wahyuli, T. Imanda, and A. P. Windato, "Analisis Promethee II Pada Faktor Penyebab Mahasiswa Sulit Menemukan Judul Artikel Ilmiah," *Jurnal Ilmiah KOMPUTASI*, vol. 17, no. 2, pp. 131–135, 2018.
	- [25] A. P. Windarto, "Implementasi Metode Topsis Dan Saw Dalam Memberikan Reward Pelanggan," *Klik - Kumpul. J. Ilmu Komput.*, vol. 4, no. 1, p. 88, 2017.
	- [26] S. W. Nurul Azizah, "Sistem Pendukung Keputusan Seleksi

Calon Karyawan Dengan Metode Promethee Studi Kasus Pamella Group Yogyakarta," *J. Sarj. Tek. Inform.*, vol. 2, pp. 1061–1075, 2014.

Page | 185